# **АЛГОРИТМ ПОИСКА В ЭЛЕКТРОННОМ КАТАЛОГЕ**

## Переходим по ссылке в электронный каталог. Выбираем "расширенный поиск".

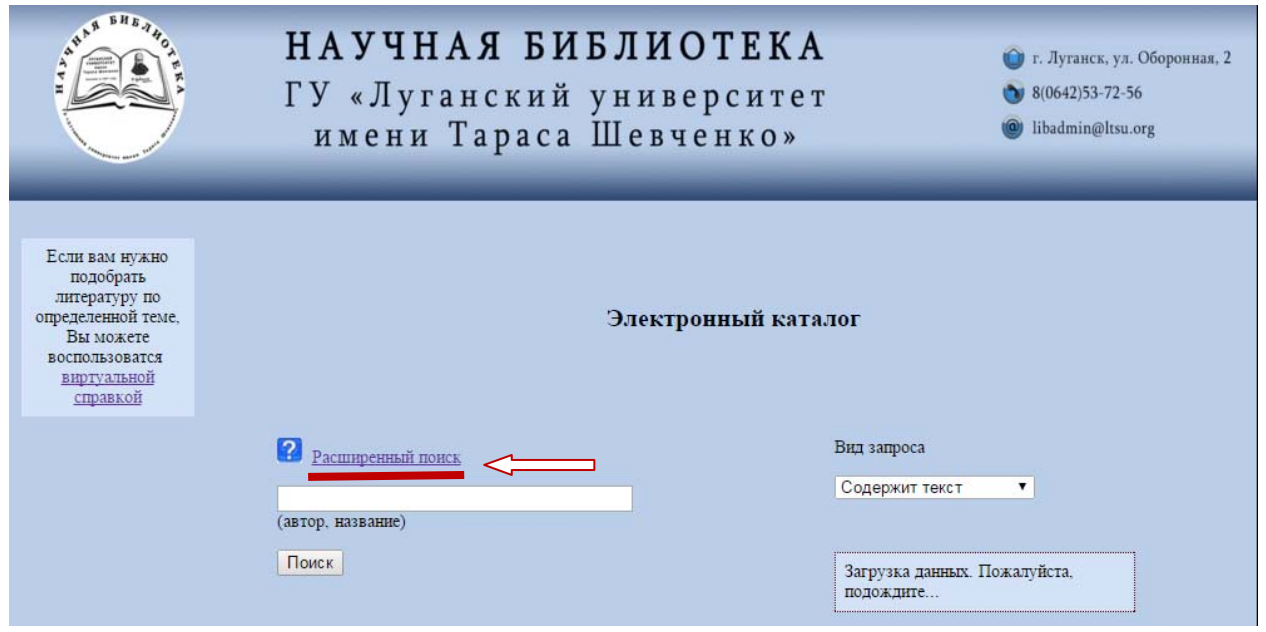

Заполняем условия поиска и нажимаем на "поиск". *(Пример: тема – экология, год издания – 2015, вид документа – магистерская).* 

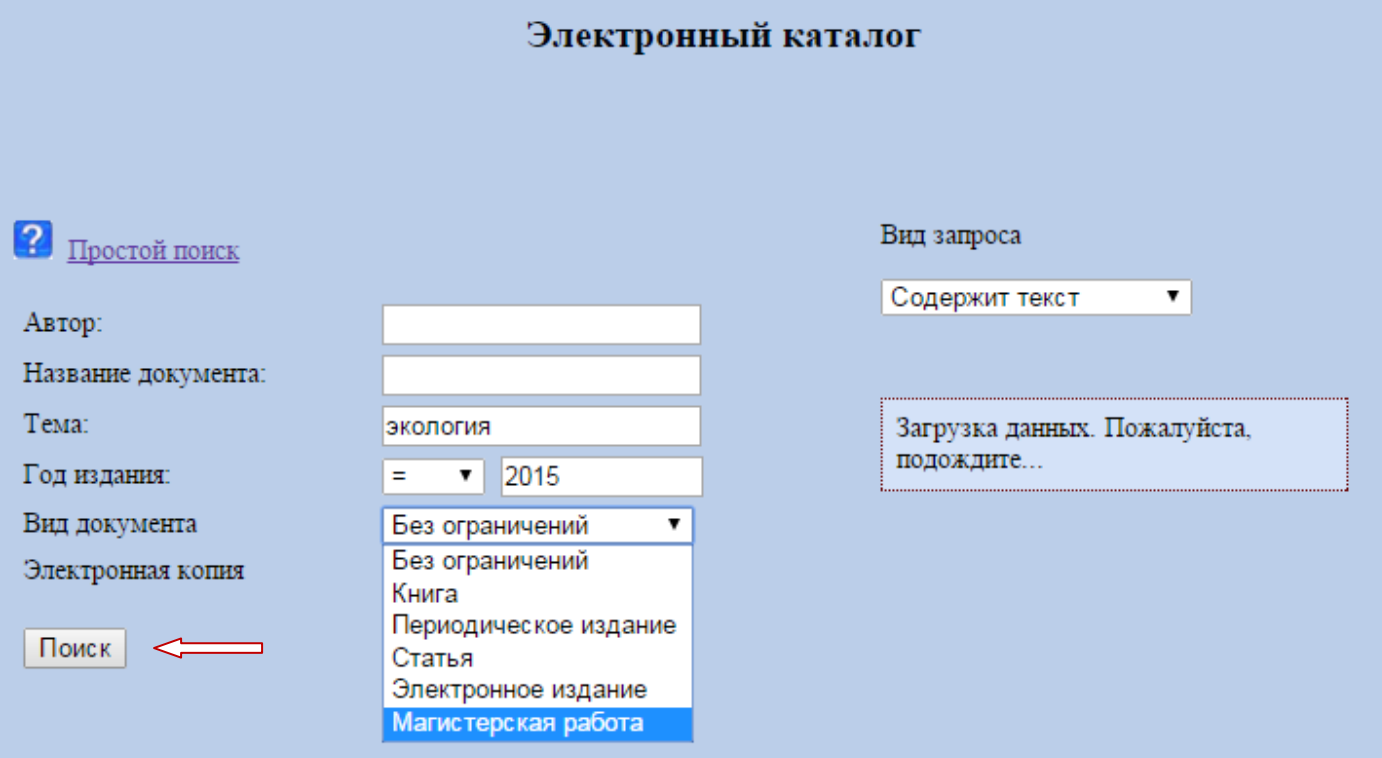

## На экране открывается список документов соответствующих условиям поиска. Для просмотра полной версии документа нажимаем на значок  $\blacksquare$ .

### Электронный каталог

Повторить поиск

## Условия поиска

год издания равен '2015', только магистерские работы, тема документа содержит текст 'экология'

Внимание! Электронные копии документов доступны в локальной сети университета!

### Найденые документы:

 $1 \quad 28$ Пономарева Ю. В.

 $\Pi$ <sup>56</sup> Консортивные связи сов в биогеоценозах Луганщины [Электронный ресурс]: магистер. работа по специальности 8.04010601 "Экология и охрана окружающей среды" / Ю. В. Пономарева; ГУ "Луган. ун-т им. Тараса Шевченко". - Луганск: Б. и., 2015. - 5330 КБ. - См. электрон. копию в ЭЧЗ.

#### Полянская С. М.  $\mathbf{2}$ - 28

 $\Pi$ 54 Влияние автотранспорта на загрязнение придорожных почв г. Луганска [Электронный ресурс] : магистер, работа по специальности 8.04010601 "Экология и охрана окружающей среды" / С. М. Полянская ; ГУ "Луган. ун-т им. Тараса Шевченко". - Луганск: Б. и., 2015. - 8181 КБ. - См. электрон. копию в ЭЧЗ.

#### $3 - 28$ Орзулов П. И.

 $O-65$ Оценка уровня химического загрязнения сульфатами алюминия территорий породного отвала ОП ш/у "Луганское [Электронный ресурс] : магистер. работа по специальности 8.04010601 "Экология и охрана окружающей среды" / П. И. Орзулов ; ГУ "Луган. ун-т им. Тараса Шевченко". - Луганск: Б. и., 2015. - 3278 КБ. - См. электрон. копию в ЭЧЗ.

#### $4 - 28$ Олейник Т. В.

 $O-53$ Оценка эколого-генетических особенностей почв городских экосистем г. Луганска [Электронный ресурс] : магистер, работа по специальности 8.04010601 "Экология и охрана окружающей среды" / Т. В. Олейник ; ГУ "Луган. ун-т им. Тараса Шевченко". - Луганск: Б. и., 2015. - 1879 КБ. - См. электрон. копию в ЭЧЗ.

#### Магістерська робота

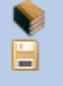

Магістерська робота

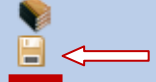

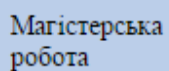

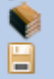

Магістерська робота

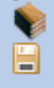